# Package 'multid'

August 18, 2022

<span id="page-0-0"></span>Title Multivariate Difference Between Two Groups

Version 0.7.0

**Description** Estimation of multivariate differences between two groups (e.g., multivariate sex differences) with regularized regression methods and predictive approach. See Lönnqvist & Ilmarinen (2021) [<doi:10.1007/s11109-021-09681-2>](https://doi.org/10.1007/s11109-021-09681-2) and Ilmarinen et al. (2022) [<doi:10.1177/08902070221088155>](https://doi.org/10.1177/08902070221088155).

Includes tools that help in understanding difference score reliability, predictions of difference score variables, conditional intra-class correlations, and heterogeneity of variance estimates. Package development was supported by the Academy of Finland research grant 338891.

License GPL-3

Encoding UTF-8

#### BugReports <https://github.com/vjilmari/multid/issues>

RoxygenNote 7.1.2

**Imports** dplyr ( $>= 1.0.7$ ), glmnet ( $>= 4.1.2$ ), stats ( $>= 4.0.2$ ), pROC  $(>= 1.18.0)$ , lavaan  $(>= 0.6.9)$ , emmeans  $(>= 1.6.3)$ , lme4  $(>= 1.6.3)$ 1.1.27.1), quantreg  $(>= 5.88)$ 

**Suggests** knitr ( $>= 1.39$ ), rmarkdown ( $>= 2.14$ ), overlapping ( $>= 1.7$ ),  $rio (= 0.5.29)$ 

VignetteBuilder knitr

NeedsCompilation no

Author Ville-Juhani Ilmarinen [aut, cre] (<<https://orcid.org/0000-0001-9493-379X>>)

Maintainer Ville-Juhani Ilmarinen <vj.ilmarinen@gmail.com>

Repository CRAN

Date/Publication 2022-08-18 12:00:05 UTC

# R topics documented:

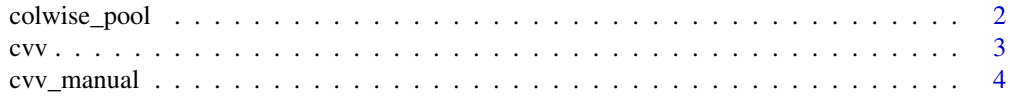

#### <span id="page-1-0"></span>2 colwise\_pool

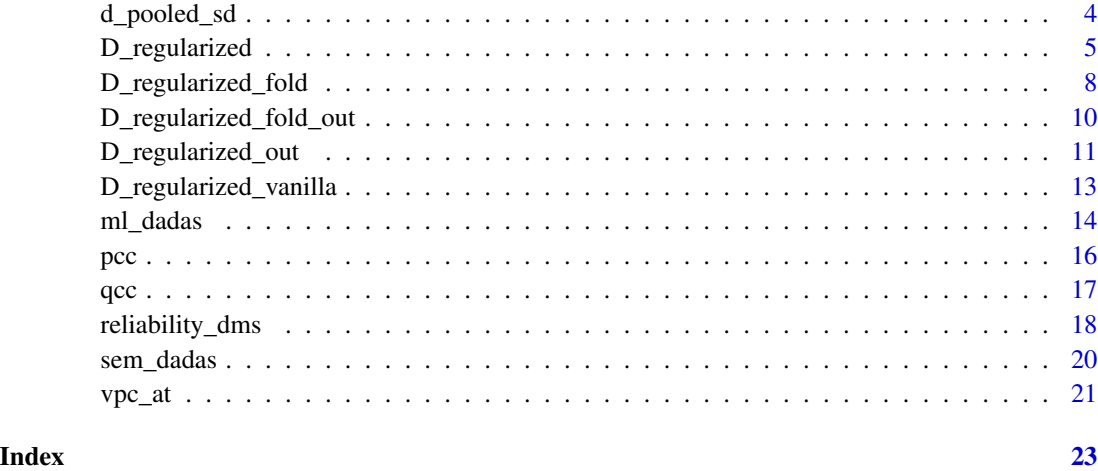

colwise\_pool *Column-wise pooling of standard deviations*

### Description

Column-wise pooling of standard deviations

#### Usage

colwise\_pool(data, n1, n2, m1, m2, sd1, sd2)

## Arguments

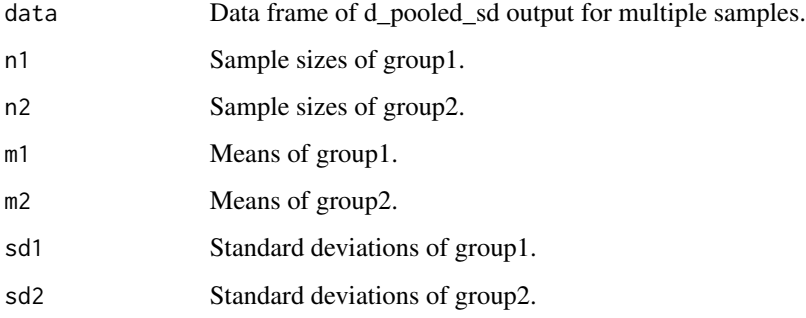

#### Value

pooled SDs for groups and across groups

#### Description

Calculates three different indices for variation between two or more variance estimates.  $VR = Vari$ ance ratio between the largest and the smallest variance. CVV = Coefficient of variance variation (Box, 1954). SVH = Standardized variance heterogeneity (Ruscio & Roche, 2012).

#### Usage

cvv(data)

#### Arguments

data Data frame of two or more columns or list of two or more variables.

#### Value

A vector including VR, CVV, and SVH.

#### References

Box, G. E. P. (1954). Some Theorems on Quadratic Forms Applied in the Study of Analysis of Variance Problems, I. Effect of Inequality of Variance in the One-Way Classification. The Annals of Mathematical Statistics, 25(2), 290–302.

Ruscio, J., & Roche, B. (2012). Variance Heterogeneity in Published Psychological Research: A Review and a New Index. Methodology, 8(1), 1–11. https://doi.org/10.1027/1614-2241/a000034

#### Examples

```
d <- list(
 X1 = rnorm(10, sd = 10),X2 = rnorm(100, sd = 7.34),X3 = rnorm(1000, sd = 6.02),
 X4 = rnorm(100, sd = 5.17),
 X5 = rnorm(10, sd = 4.56)\mathcal{L}cvv(d)
```
<span id="page-2-0"></span> $\mathbf{c}$ vv  $\mathbf{c}$ 

<span id="page-3-0"></span>cvv\_manual *Coefficient of variance variation from manual input sample sizes and variance estimates*

#### Description

Calculates three different indices for variation between two or more variance estimates.  $VR = Vari$ ance ratio between the largest and the smallest variance. CVV = Coefficient of variance variation (Box, 1954). SVH = Standardized variance heterogeneity (Ruscio & Roche, 2012).

#### Usage

cvv\_manual(sample\_sizes, variances)

#### Arguments

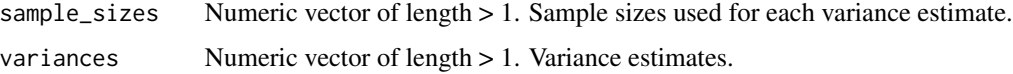

#### Value

A vector including VR, CVV, and SVH.

#### References

Box, G. E. P. (1954). Some Theorems on Quadratic Forms Applied in the Study of Analysis of Variance Problems, I. Effect of Inequality of Variance in the One-Way Classification. The Annals of Mathematical Statistics, 25(2), 290–302.

Ruscio, J., & Roche, B. (2012). Variance Heterogeneity in Published Psychological Research: A Review and a New Index. Methodology, 8(1), 1–11. https://doi.org/10.1027/1614-2241/a000034

#### Examples

```
cvv_manual(sample_sizes=c(10,100,1000,75,3),
variances=c(1.5,2,2.5,3,3.5))
```
d\_pooled\_sd *Standardized mean difference with pooled standard deviation*

#### Description

Standardized mean difference with pooled standard deviation

#### <span id="page-4-0"></span>D\_regularized 5

#### Usage

```
d_pooled_sd(
  data,
  var,
  group.var,
  group.values,
 rename.output = TRUE,
  infer = FALSE
)
```
#### Arguments

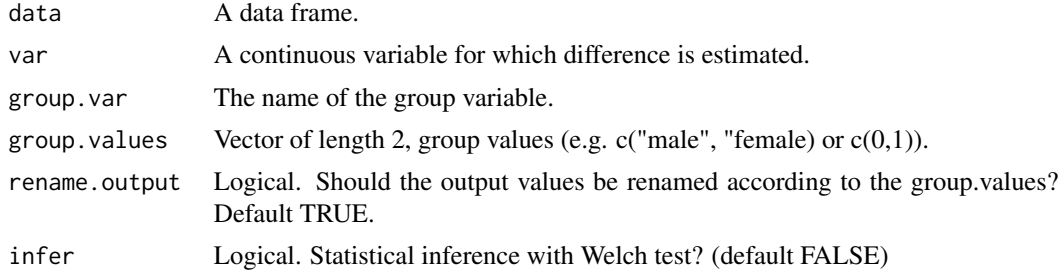

#### Value

Descriptive statistics and mean differences

#### Examples

```
d_pooled_sd(iris[iris$Species == "setosa" | iris$Species == "versicolor", ],
  var = "Petal.Length", group.var = "Species",
  group.values = c("setosa", "versicolor"), infer = TRUE
\mathcal{L}
```
D\_regularized *Multivariate group difference estimation with regularized binomial regression*

#### Description

Multivariate group difference estimation with regularized binomial regression

#### Usage

```
D_regularized(
  data,
 mv.vars,
  group.var,
  group.values,
```

```
alpha = 0.5,
 nfolds = 10,s = "lambda.mbda.min",type.measure = "deviance",
  rename.output = TRUE,
 out = FALSE,
 size = NULL,
 fold = FALSE,
 fold.var = NULL,
 pcc = FALSE,auc = FALSE,pred.prob = FALSE,
 prob.cutoffs = seq(0, 1, 0.2),
 append.data = FALSE
\mathcal{L}
```
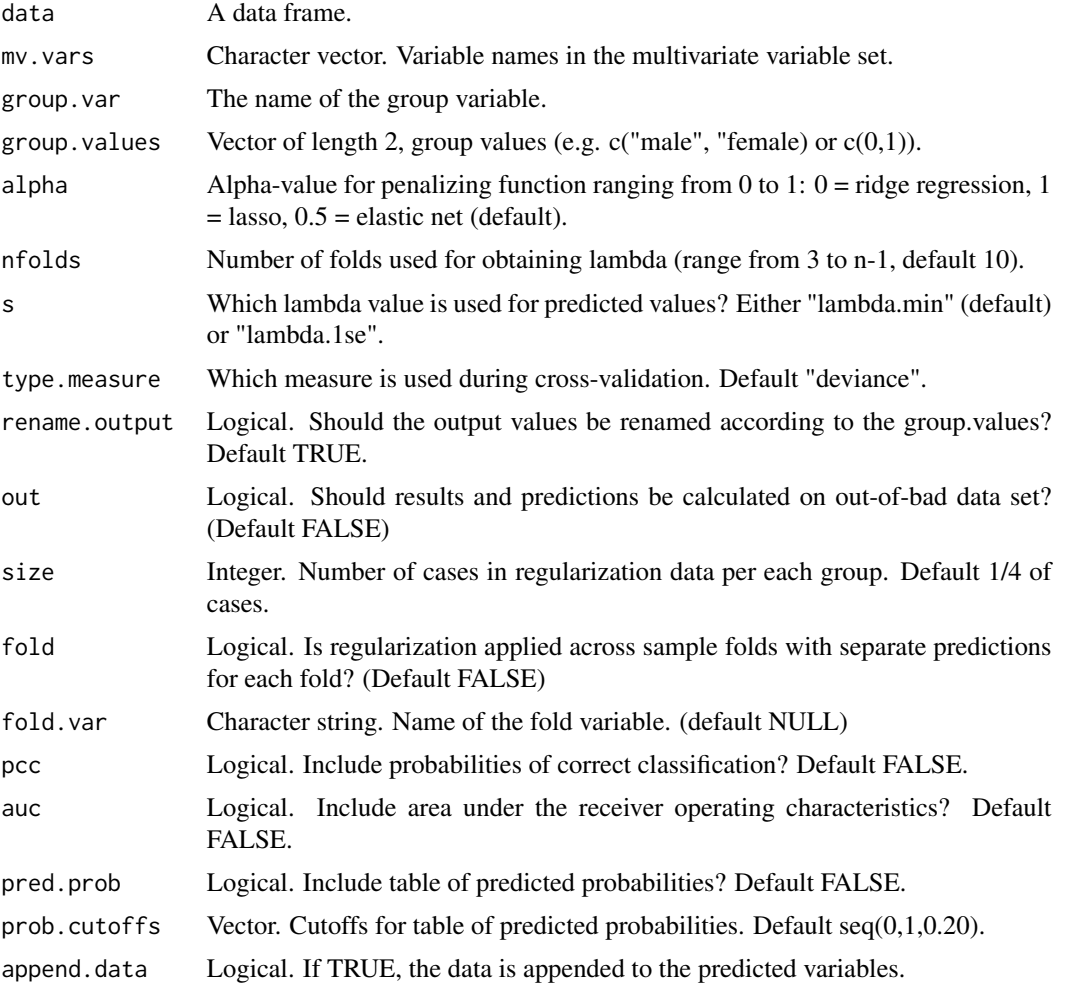

#### <span id="page-6-0"></span>D\_regularized 7

#### Value

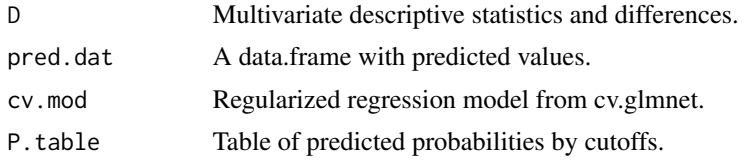

#### References

Lönnqvist, J. E., & Ilmarinen, V. J. (2021). Using a continuous measure of genderedness to assess sex differences in the attitudes of the political elite. Political Behavior, 43, 1779–1800. https://doi.org/10.1007/s11109-021-09681-2

Ilmarinen, V. J., Vainikainen, M. P., & Lönnqvist, J. E. (2022). Is there a g-factor of genderedness? Using a continuous measure of genderedness to assess sex differences in personality, values, cognitive ability, school grades, and educational track. European Journal of Personality. https://doi.org/10.1177/089020702210881

#### See Also

#### [cv.glmnet](#page-0-0)

#### Examples

```
D_regularized(
  data = iris[iris$Species == "setosa" | iris$Species == "versicolor", ],
  mv.vars = c("Sepal.Length", "Sepal.Width", "Petal.Length", "Petal.Width"),
  group.var = "Species", group.values = c("setosa", "versicolor")
)$D
# out-of-bag predictions
D_regularized(
  data = iris[iris$Species == "setosa" | iris$Species == "versicolor", ],
  mv.vars = c("Sepal.Length", "Sepal.Width", "Petal.Length", "Petal.Width"),
  group.var = "Species", group.values = c("setosa", "versicolor"),
  out = TRUE, size = 15, pcc = TRUE, auc = TRUE)$D
# separate sample folds
# generate data for 10 groups
set.seed(34246)
n1 < -100n2 < -10d <-
  data.frame(
    sex = sample(c("male", "female"), n1 * n2, replace = TRUE),fold = sample(x = LETTERS[1:n2], size = n1 * n2, replace = TRUE),
   x1 = \text{norm}(n1 * n2),
   x2 = rnorm(n1 * n2),
    x3 = \text{norm}(n1 * n2))
# Fit and predict with same data
```

```
D_regularized(
  data = d,
 mv.vars = c("x1", "x2", "x3"),
  group.var = "sex",group.values = c("female", "male"),
  fold.var = "fold",
  fold = TRUE,rename.output = TRUE
)$D
# Out-of-bag data for each fold
D_regularized(
  data = d,
  mv.vars = c("x1", "x2", "x3"),
  group.var = "sex",
  group.values = c("female", "male"),
  fold.var = "fold",
  size = 17,out = TRUE,fold = TRUE,
  rename.output = TRUE
)$D
```
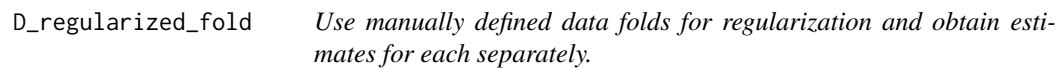

#### Description

Use manually defined data folds for regularization and obtain estimates for each separately.

#### Usage

```
D_regularized_fold(
  data,
 mv.vars,
  group.var,
  group.values,
  alpha = 0.5,
  s = "lambda.min",type.measure = "deviance",
  rename.output = TRUE,
  fold.var,
  append.data = FALSE
)
```
<span id="page-7-0"></span>

#### <span id="page-8-0"></span>Arguments

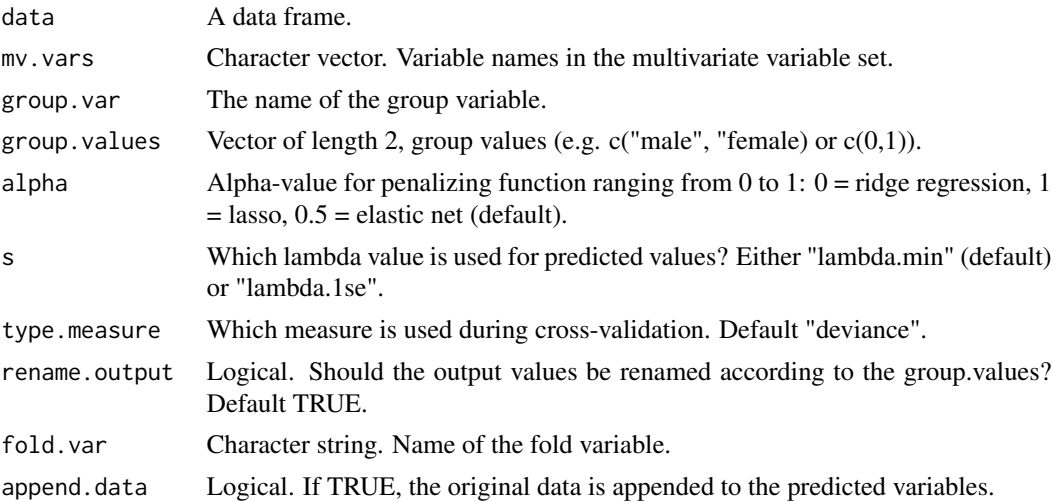

#### Value

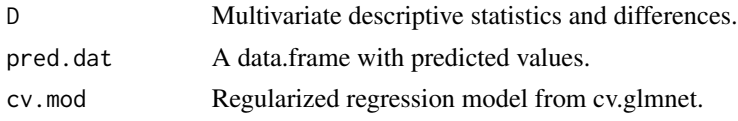

#### See Also

[cv.glmnet](#page-0-0)

#### Examples

```
set.seed(34246)
n1 <- 100
n2 <- 10
d <-
  data.frame(
    sex = sample(c("male", "female"), n1 * n2, replace = TRUE),fold = sample(x = LETTER[1:n2], size = n1 * n2, replace = TRUE),x1 = \text{norm}(n1 * n2),x2 = rnorm(n1 * n2),
    x3 = \text{norm}(n1 * n2))
D_regularized_fold(
  data = d,
  mv.vars = c("x1", "x2", "x3"),
  group.var = "sex",group.values = c("female", "male"),
  fold.var = "fold"
)$D
```

```
D_regularized_fold_out
```
*Use separate data partitions for regularization and estimation across defined data folds.*

#### Description

Use separate data partitions for regularization and estimation across defined data folds.

#### Usage

```
D_regularized_fold_out(
  data,
  mv.vars,
  group.var,
  group.values,
 alpha = 0.5,
  s = "lambda.mbda.min",type.measure = "deviance",
  rename.output = TRUE,
  size = NULL,
  fold.var,
 pcc = FALSE,auc = FALSE,
  pred.prob = FALSE,
 prob.cutoffs = seq(from = 0, to = 1, by = 0.2),
  append.data = FALSE\mathcal{L}
```
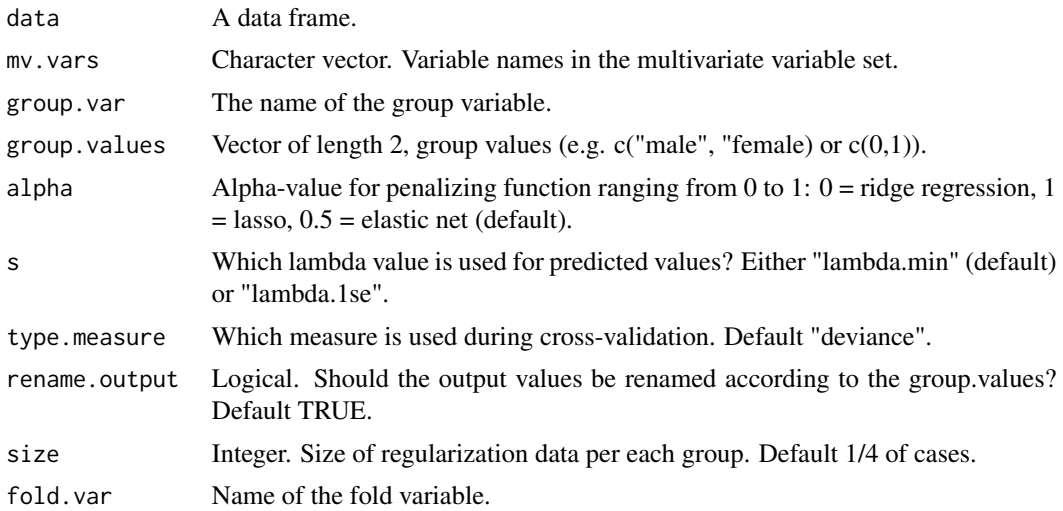

#### <span id="page-10-0"></span>D\_regularized\_out 11

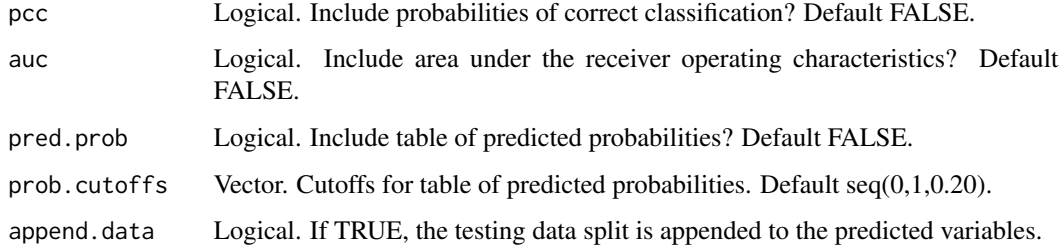

#### Value

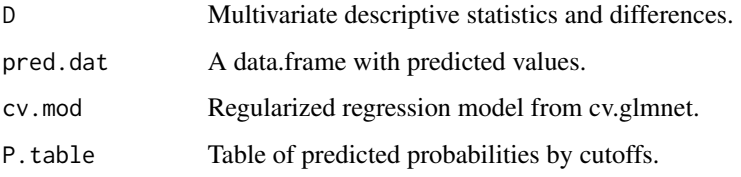

#### Examples

```
set.seed(34246)
n1 <- 100
n2 < -10d <-
  data.frame(
    sex = sample(c("male", "female"), n1 * n2, replace = TRUE),fold = sample(x = LETTER[1:n2], size = n1 * n2, replace = TRUE),x1 = \text{norm}(n1 * n2),x2 = rnorm(n1 * n2),
    x3 = rnorm(n1 * n2))
D_regularized_fold_out(
  data = d,
  mv.vars = c("x1", "x2", "x3"),
  group.var = "sex",
  group.values = c("female", "male"),
  fold.var = "fold",
  size = 17,pcc = TRUE
)$D
```
D\_regularized\_out *Use separate data partition for regularization and estimation.*

#### Description

Use separate data partition for regularization and estimation.

#### Usage

```
D_regularized_out(
 data,
 mv.vars,
 group.var,
 group.values,
 alpha = 0.5,
 nfolds = 10,
 s = "lambda.min",
 type.measure = "deviance",
 rename.output = TRUE,
 size = NULL,
 pcc = FALSE,
 auc = FALSE,pred.prob = FALSE,
 prob.cutoffs = seq(from = 0, to = 1, by = 0.2),
 append.data = FALSE
)
```
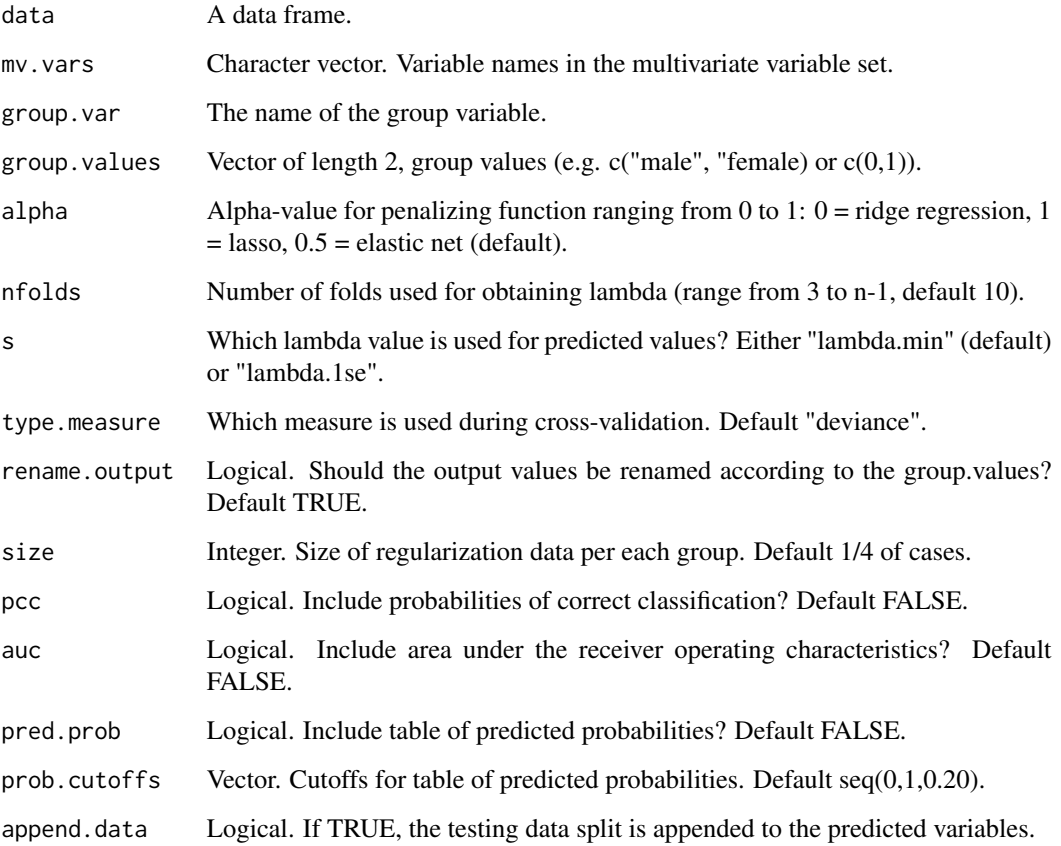

#### <span id="page-12-0"></span>Value

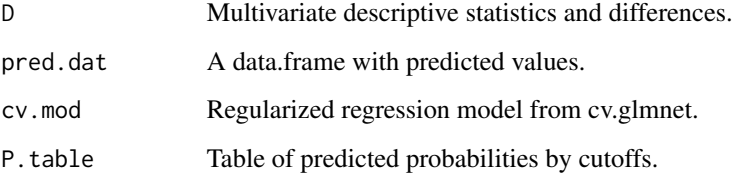

#### Examples

```
D_regularized_out(
 data = iris[iris$Species == "setosa" |
   iris$Species == "versicolor", ],
  mv \cdot vars = c("Sepal.Length", "Sepal.Width",
    "Petal.Length", "Petal.Width"
  ),
  group.var = "Species",
  group.values = c("setosa", "versicolor"),
  size = 40,pcc = TRUE
)$D
```
D\_regularized\_vanilla *Use same data partition for regularization and estimation.*

#### Description

Use same data partition for regularization and estimation.

#### Usage

```
D_regularized_vanilla(
  data,
 mv.vars,
 group.var,
  group.values,
  alpha = 0.5,
  nfolds = 10,
  s = "lambda.min",type.measure = "deviance",
  rename.output = TRUE,
  append.data = FALSE
\mathcal{E}
```
#### <span id="page-13-0"></span>Arguments

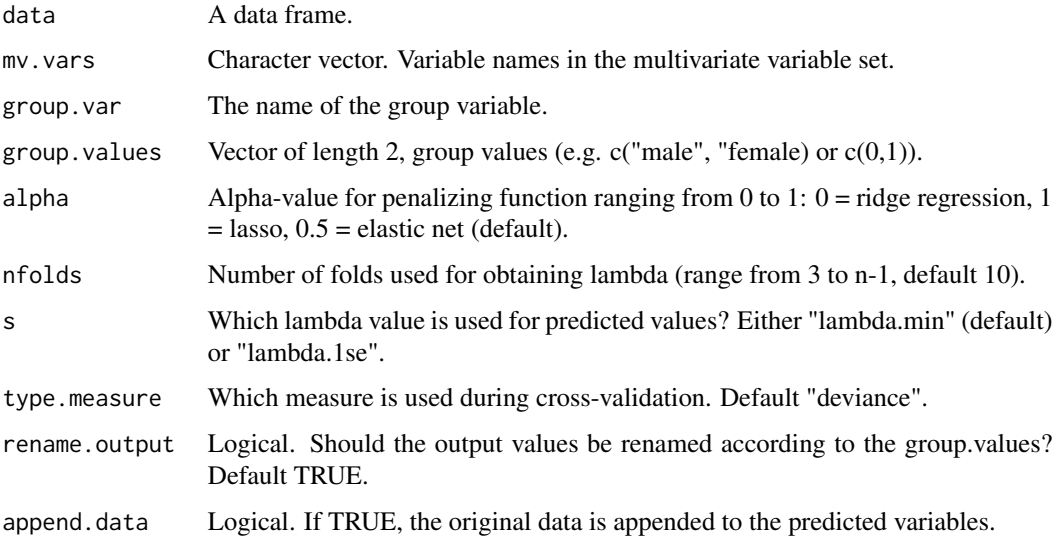

#### Value

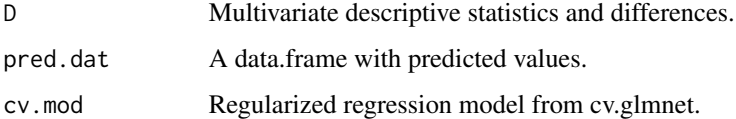

#### See Also

#### [cv.glmnet](#page-0-0)

#### Examples

```
D_regularized(
 data = iris[iris$Species == "setosa" | iris$Species == "versicolor", ],
  mv.vars = c("Sepal.Length", "Sepal.Width", "Petal.Length", "Petal.Width"),
  group.var = "Species", group.values = c("setosa", "versicolor")
)$D
```
ml\_dadas *Predicting algebraic difference scores in multilevel model*

#### Description

Decomposes difference score predictions to predictions of difference score components by probing simple effects at the levels of the binary moderator.

#### ml\_dadas 15

#### Usage

```
ml_dadas(
  model,
 predictor,
  diff_var,
  diff_var_values,
  scaled_estimates = FALSE,
  re_cov_test = FALSE,
  var_boot_test = FALSE,
  nsim = NULL,
  level = 0.95,seed = NULL
\mathcal{L}
```
# Arguments

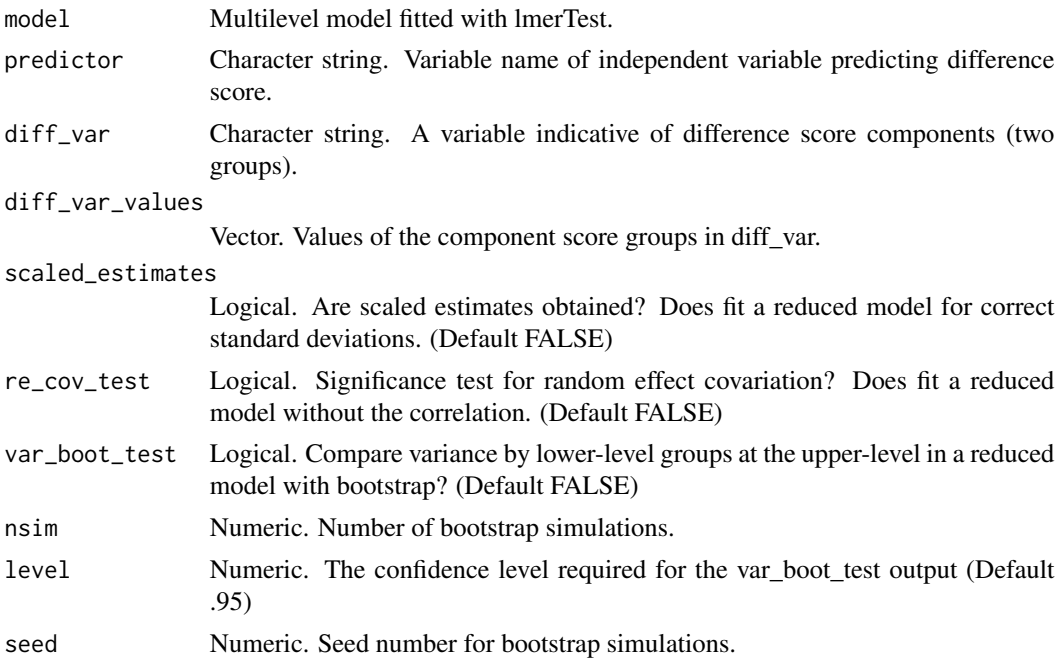

#### Value

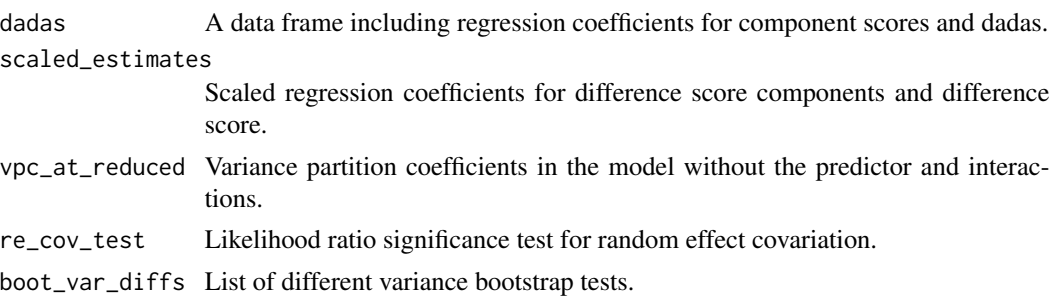

#### Examples

```
## Not run:
set.seed(95332)
n1 <- 10 # groups
n2 <- 10 # observations per group
dat <- data.frame(
  group = rep(c(LETTERS[1:n1]), each = n2),x = sample(c(-0.5, 0.5), n1 * n2, replace = TRUE),w = rep(sample(1:5, n1, replace = TRUE), each = n2),y = sample(1:5, n1 * n2, replace = TRUE))
library(lmerTest)
fit \leq lmerTest::lmer(y \sim x \star w + (x | group),
  data = dat
)
round(ml_dadas(fit,
  predictor = \dot{w}w",
  diff\_var = "x",diff_var_values = c(0.5, -0.5))$dadas, 3)
## End(Not run)
```
pcc *Returns probabilities of correct classification for both groups in independent data partition.*

#### Description

Returns probabilities of correct classification for both groups in independent data partition.

#### Usage

```
pcc(data, pred.var, group.var, group.values)
```
#### Arguments

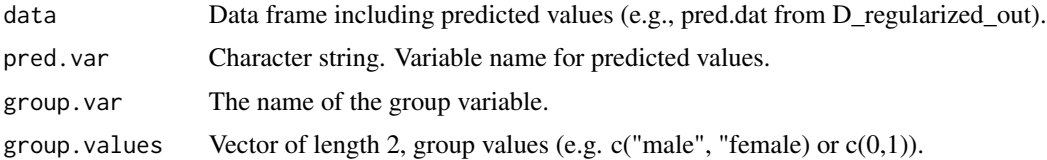

#### Value

Vector of length 2. Probabilities of correct classification.

<span id="page-15-0"></span>

<span id="page-16-0"></span> $\rm qcc$  17

#### Examples

```
D_out <- D_regularized_out(
  data = iris[iris$Species == "versicolor" | iris$Species == "virginica", ],
  mv.vars = c("Sepal.Length", "Sepal.Width", "Petal.Length", "Petal.Width"),
  group.var = "Species", group.values = c("versicolor", "virginica"),
  size = 15)
pcc(
  data = D_out$pred.dat,
  pred.var = "pred",
  group.var = "group",
  group.values = c("versicolor", "virginica")
\lambda
```
qcc *Quantile correlation coefficient*

#### Description

For computation of tail dependence as correlations estimated at different variable quantiles (Choi & Shin, 2022; Lee et al., 2022) summarized across two quantile regression models where x and y switch roles as independent/dependent variables.

#### Usage

```
qcc(
  x,
 y,
  tau = c(0.1, 0.5, 0.9),
  data,
 method = "br",boot_n = NULL,ci\_level = 0.95)
```
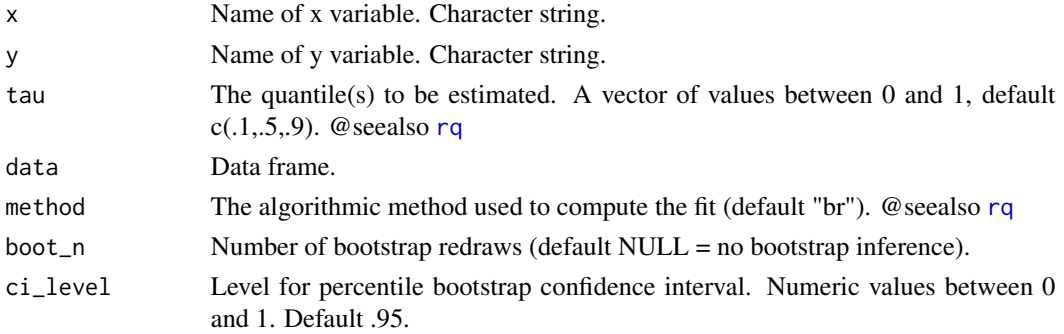

#### <span id="page-17-0"></span>Value

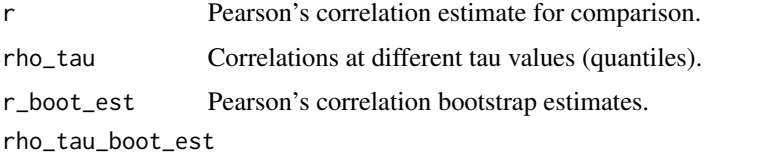

Bootstrap estimates for correlations at different tau values (quantiles).

#### References

Choi, J.-E., & Shin, D. W. (2022). Quantile correlation coefficient: A new tail dependence measure. Statistical Papers, 63(4), 1075–1104. https://doi.org/10.1007/s00362-021-01268-7

Lee, J. A., Bardi, A., Gerrans, P., Sneddon, J., van Herk, H., Evers, U., & Schwartz, S. (2022). Are value–behavior relations stronger than previously thought? It depends on value importance. European Journal of Personality, 36(2), 133–148. https://doi.org/10.1177/08902070211002965

#### Examples

```
set.seed(2321)
d \le - data.frame(x =rnorm(2000))d$y <- 0.10 * d$x + (0.20) * d$x^2 + 0.40 * d$x^3 + (-0.20) * d$x^4 + rnorm(2000)
qcc\_boot \leq qcc(x = "x", y = "y", data = d, tau = 1:9 / 10, boot_n = 50)qcc_boot$rho_tau
```
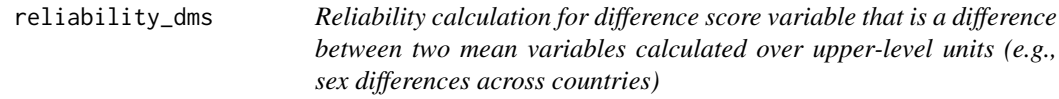

#### Description

Calculates reliability of difference score (Johns, 1981) based on two separate ICC2 values (Bliese, 2000), standard deviations of mean values over upper-level units, and correlations between the mean values across upper-level units.

#### Usage

```
reliability_dms(
 model = NULL,data = NULL,diff_var,
  diff_var_values,
  var,
  group_var
)
```
#### reliability\_dms 19

#### **Arguments**

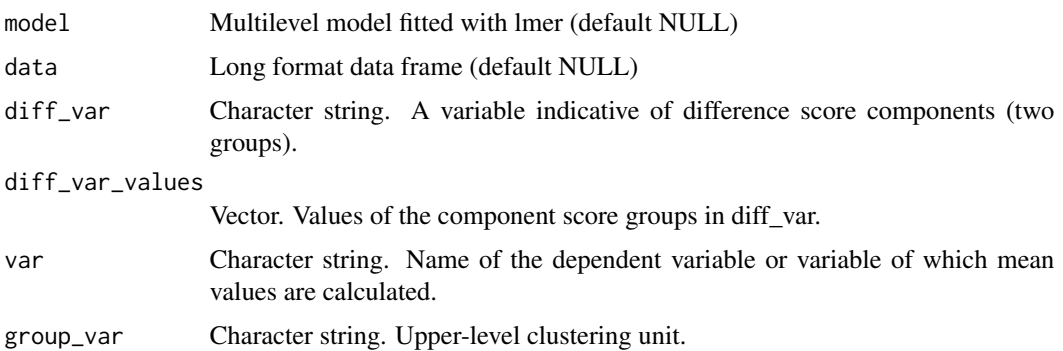

#### Value

A vector including ICC2s (r11 and r22), SDs (sd1, sd2, and sd\_d12), means (m1, m2, and m\_d12), correlation between means (r12), and reliability of the mean difference variable.

#### References

Bliese, P. D. (2000). Within-group agreement, non-independence, and reliability: Implications for data aggregation and analysis. In K. J. Klein & S. W. J. Kozlowski (Eds.), Multilevel theory, research, and methods in organizations: Foundations, extensions, and new directions (pp. 349–381). Jossey-Bass.

Johns, G. (1981). Difference score measures of organizational behavior variables: A critique. Organizational Behavior and Human Performance, 27(3), 443–463. https://doi.org/10.1016/0030- 5073(81)90033-7

#### Examples

```
set.seed(4317)
n2 < -20n1 <- 200
ri <- rnorm(n2, m = 0.5, sd = 0.2)
rs \le 0.5 * ri + rnorm(n2, m = 0.3, sd = 0.15)d.list <- list()
for (i in 1:n2) {
  x \leq -\text{rep}(c(-0.5, 0.5), \text{ each } = n1 / 2)y \leftarrow ri[i] + rs[i] * x + rnorm(n1)d.list[[i]] \leftarrow \text{cbind}(x, y, i)}
d <- data.frame(do.call(rbind, d.list))
names(d) <- c("x", "y", "cntry")
reliability_dms(
  data = d, diff_var = "x",
  diff_var_values = c(-0.5, 0.5), var = "y", group_var = "cntry"
\lambda
```
<span id="page-19-0"></span>

#### Description

Predicting algebraic difference scores in structural equation model

#### Usage

```
sem_dadas(
 data,
 var1,
 var2,
 center = FALSE,
 scale = FALSE,
 predictor,
 covariates = NULL,
 estimator = "MLR",
 level = 0.95,sampling.weights = NULL
)
```
#### Arguments

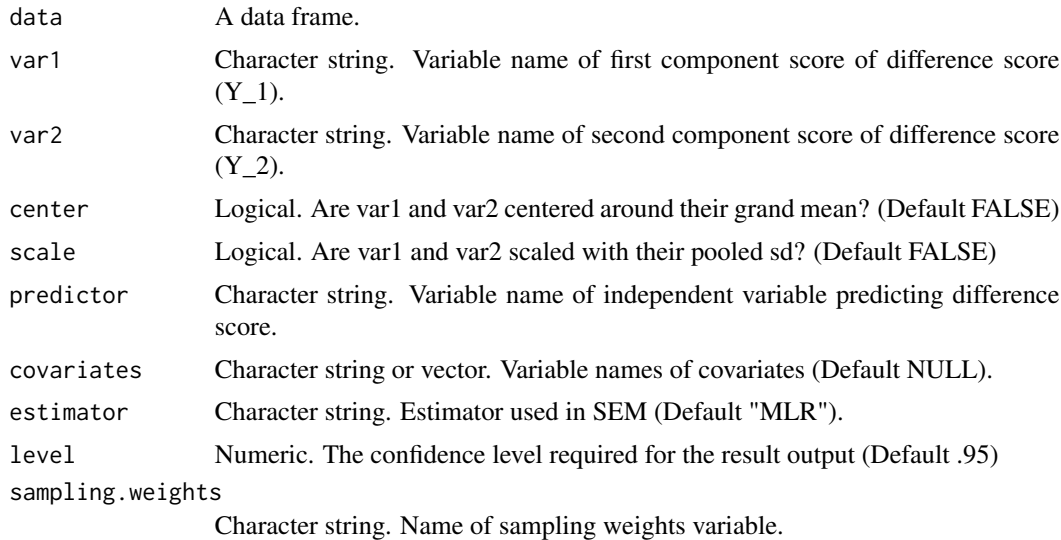

#### Value

descriptives Means, standard deviations, and intercorrelations. parameter\_estimates

Parameter estimates from the structural equation model.

#### <span id="page-20-0"></span> $\text{vpc}_{\text{a}}$ at  $\qquad \qquad$  21

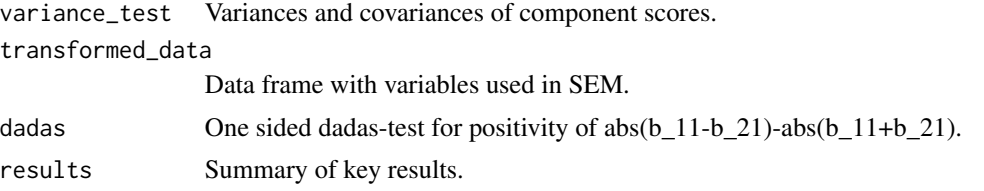

#### References

Edwards, J. R. (1995). Alternatives to Difference Scores as Dependent Variables in the Study of Congruence in Organizational Research. Organizational Behavior and Human Decision Processes, 64(3), 307–324.

#### Examples

```
## Not run:
set.seed(342356)
d <- data.frame(
 var1 = rnorm(50),
 var2 = rnorm(50),
 x = \text{norm}(50))
sem_dadas(
 data = d, var1 = "var1", var2 = "var2",
 predictor = "x", center = TRUE, scale = TRUE
)$results
## End(Not run)
```
vpc\_at *Variance partition coefficient calculated at different level-1 values*

#### Description

Calculates variance estimates (level-2 Intercept variance) and variance partition coefficients (i.e., intra-class correlation) at selected values of predictor values in two-level linear models with random effects (intercept, slope, and their covariation).

#### Usage

```
vpc_at(model, lvl1.var, lvl1.values)
```
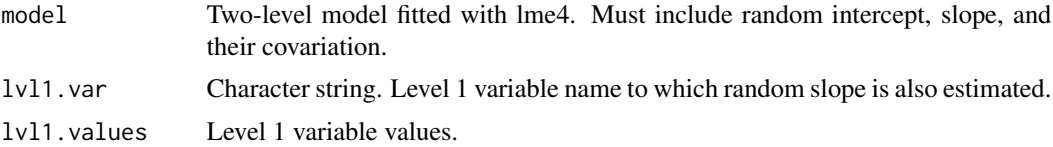

#### Value

Data frame of level 2 variance and std.dev. estimates at level 1 variable values, respective VPCs (ICC1s) and group-mean reliabilities (ICC2s) (Bliese, 2000).

#### References

Goldstein, H., Browne, W., & Rasbash, J. (2002). Partitioning Variation in Multilevel Models. Understanding Statistics, 1(4), 223–231. https://doi.org/10.1207/S15328031US0104\_02

Bliese, P. D. (2000). Within-group agreement, non-independence, and reliability: Implications for data aggregation and analysis. In K. J. Klein & S. W. J. Kozlowski (Eds.), Multilevel theory, research, and methods in organizations: Foundations, extensions, and new directions (pp. 349–381). Jossey-Bass.

#### Examples

```
fit <- lme4::lmer(Sepal.Length ~ Petal.Length +
  (Petal.Length | Species),
data = iris
\lambdalvl1.values <-
  c(
    mean(iris$Petal.Length) - stats::sd(iris$Petal.Length),
    mean(iris$Petal.Length),
    mean(iris$Petal.Length) + stats::sd(iris$Petal.Length)
  )
vpc_at(
  model = fit,lvl1.var = "Petal.Length",
  lvl1.values = lvl1.values
\lambda
```
# <span id="page-22-0"></span>Index

```
colwise_pool, 2
cv.glmnet, 7, 9, 14
cvv, 3
cvv_manual, 4
d_pooled_sd, 4
D_regularized, 5
D_regularized_fold, 8
D_regularized_fold_out, 10
D_regularized_out, 11
D_regularized_vanilla, 13
ml_dadas, 14
pcc, 16
qcc, 17
reliability_dms, 18
rq, 17
sem_dadas, 20
vpc_at, 21
```